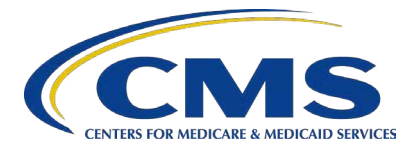

## Voiding and Replacing Encounter Data Records

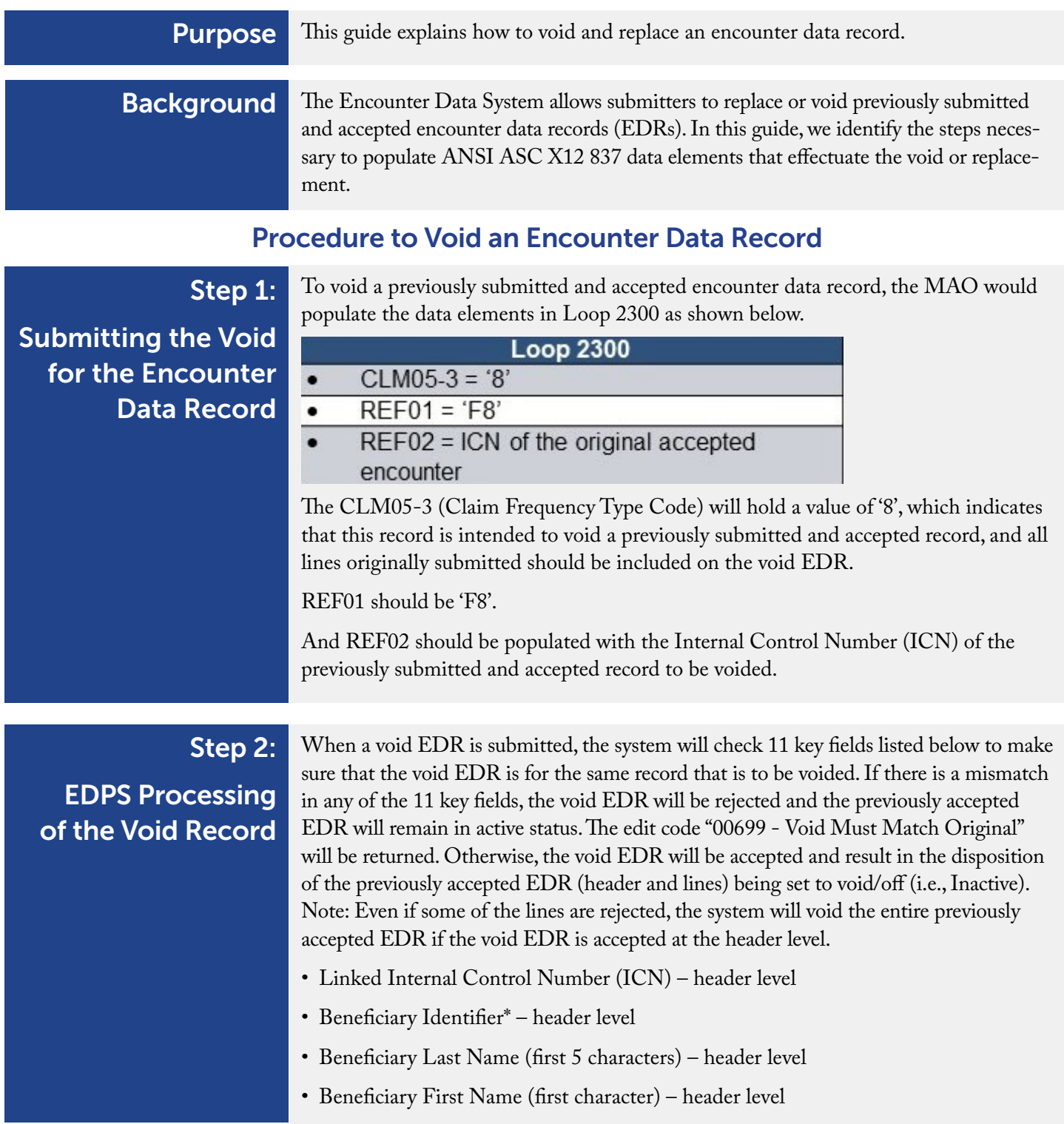

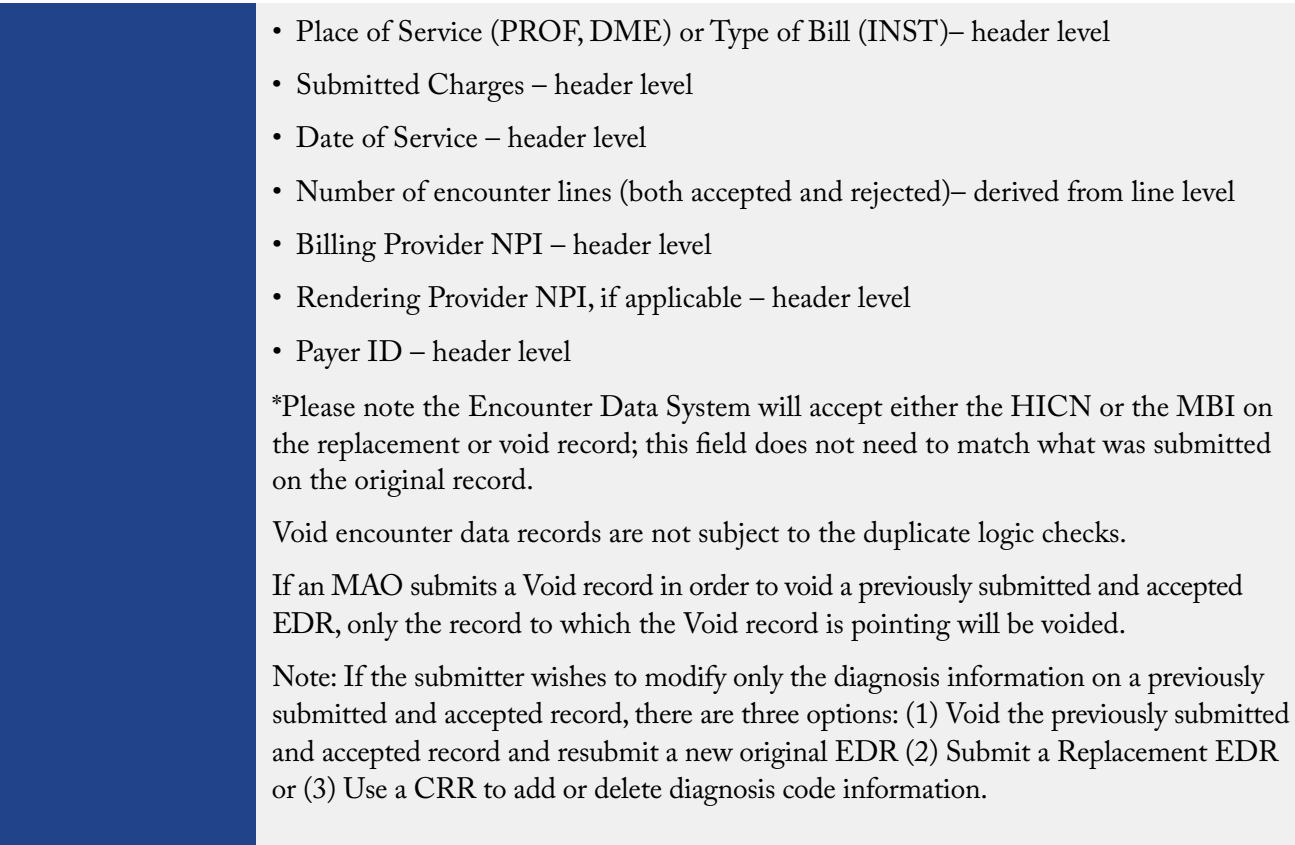

## Procedure to Replace an Encounter Record

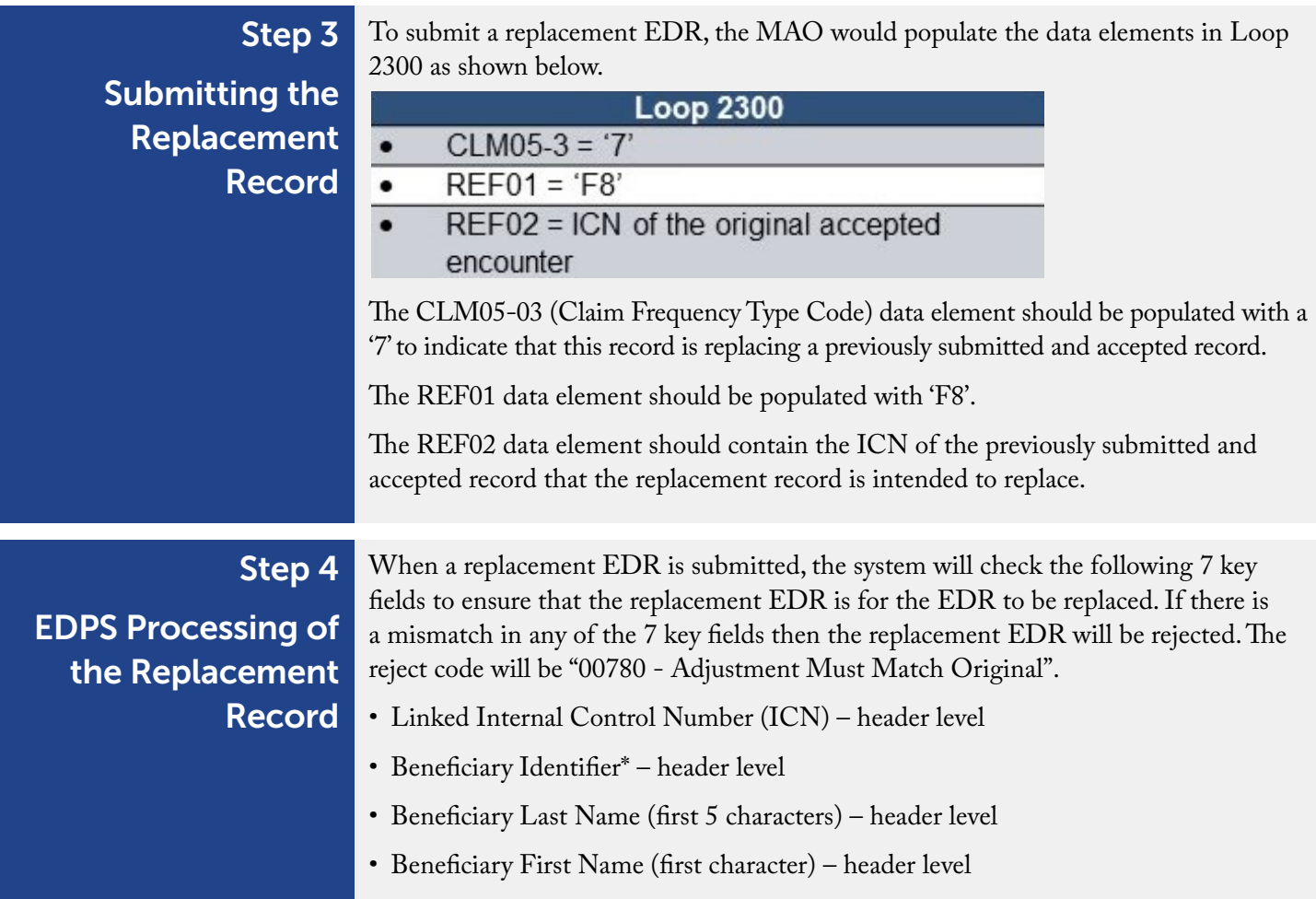

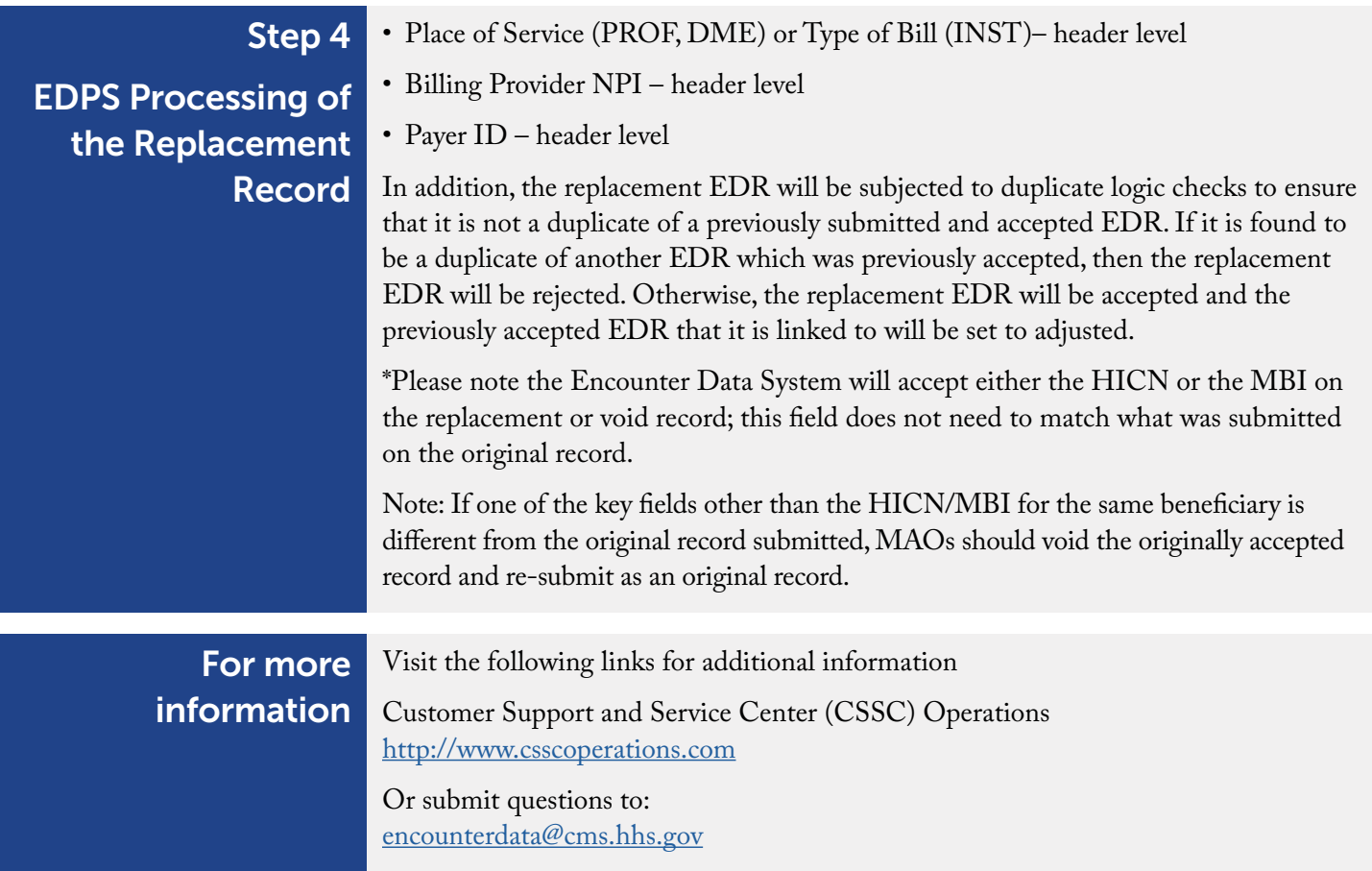